## **Nama : Fitri Purnama Sari, S.Pd**

**No.Peserta : 20026018010214**

## **LKPD Kegiatan Pembelajaran – 1**

## **UKURAN PEMUSATAN DATA KELOMPOK**

**RATA – RATA HITUNG (MEAN)**

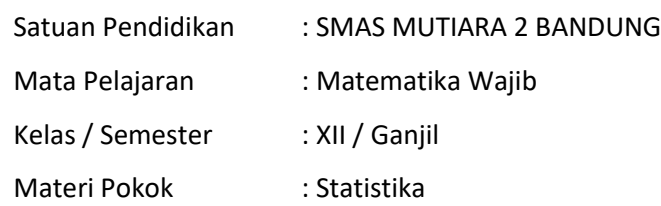

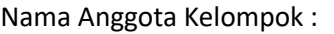

- 1. ......................................... 2. .........................................
- 3. .........................................
- 4. .........................................

#### Tujuan Pembelajaran

Melalui kegiatan pembelajaran menggunakan pendekatan saintific dengan metode diskusi dan tanya jawab peserta didik dapat dapat menyelesaikan masalah yang berkaitan dengan rata-rata hitung (mean) data kelompok yang disajikan dalam bentuk tabel distribusi frekuensi dan histogram kemudian mempresentasikannya di depan kelas.

Petunjuk Pengerjaan

- 1. Isilah nama anggota kelompok secara lengkap
- 2. Cermati permasalahan yang dikemukakan
- 3. Selesaikan setiap perintah/ pertanyaan/ soal yang diberikan dengan mendiskusikannya bersama dengan anggota kelompok masing-masing Presentasikan hasil kerja kelompok di depan kelas
- 4. Kumpulkan LKPD yang telah lengkap kepada guru pengajar di kelas

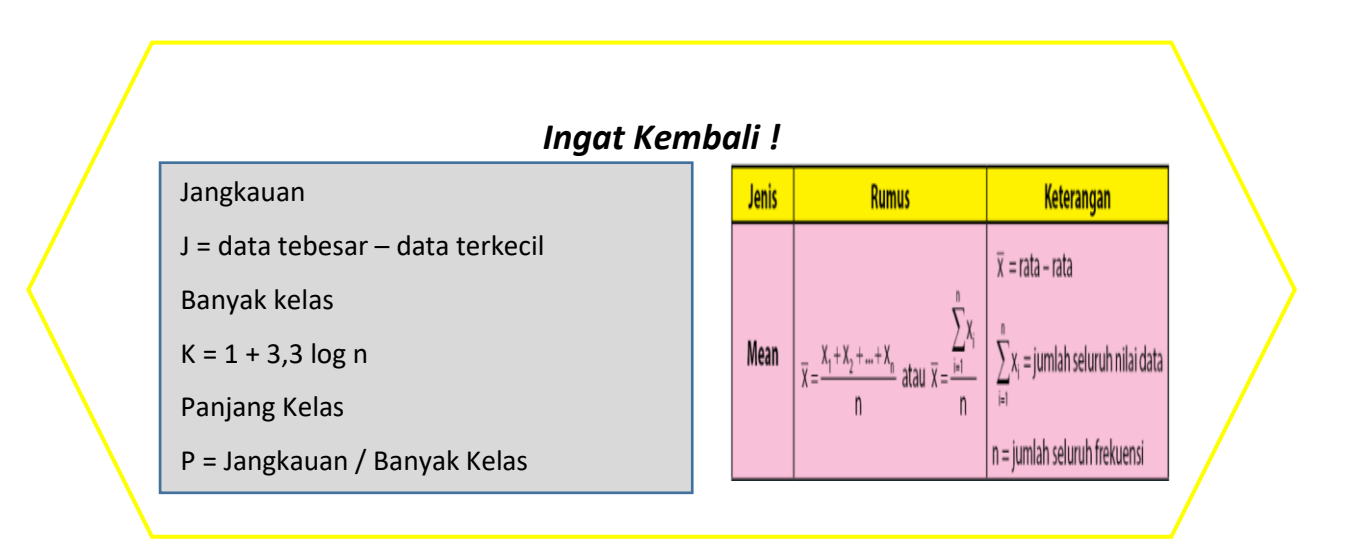

## **RATA – RATA HITUNG DATA KELOMPOK**

### Mari Kita Mengamati

Pada hari Kamis, ibu-ibu PKK dari POSYANDU PEPAYA melaksanakan

penimbangan balita. Dari penimbangan 30 orang balita diperoleh data berat

badan sebagai berikut :

2, 5, 7, 8, 6, 10, 11, 12, 15, 17, 9, 3, 9, 5, 8, 13,

20, 15, 18, 11, 4, 8, 4, 10, 12, 15,13, 5, 7, 9

Berapakah berat rata-rata balita di POSYANDU PEPAYA tersebut?

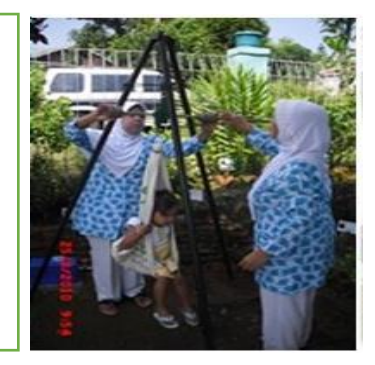

## **Langkah Penyelesaian 1**

Membuat tabel distribusi frekuensi berkelompok dari data berat badan bayi di atas

- Jangkauan = J = data terbesar data terkecil = ......... ..........
- Banyak Kelas =  $k = 1 + 3.3 \log 30 = 1 + 3.3 (1.48) = ...$
- Panjang Kelas =  $\frac{Jangkauan}{Banyak Kelas}$  = ................ ……………
- Tabel distribusi frekuensi

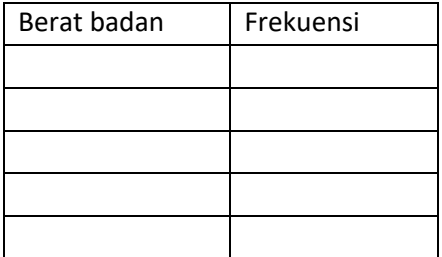

## **Langkah Penyelesaian 2**

- a. Tambahkan kolom *(xi)* untuk nilai titik tengah tiap kelas dan kolom *(fi. xi)* untuk hasil hali antara nilai titik tengah dengan frekuensi.
- b. Tentukan nilai titik tengah tiap kelas untuk data di kolom *(xi)* dan tentukan hasil hali antara nilai titik tengah dengan frekuensi tiap kelas untuk mengisi kolom *(fi. xi)*
- c. Jumlahkan seluruh data pada kolom frekuensi *f<sup>i</sup>* dan kolom *(fi. xi)*

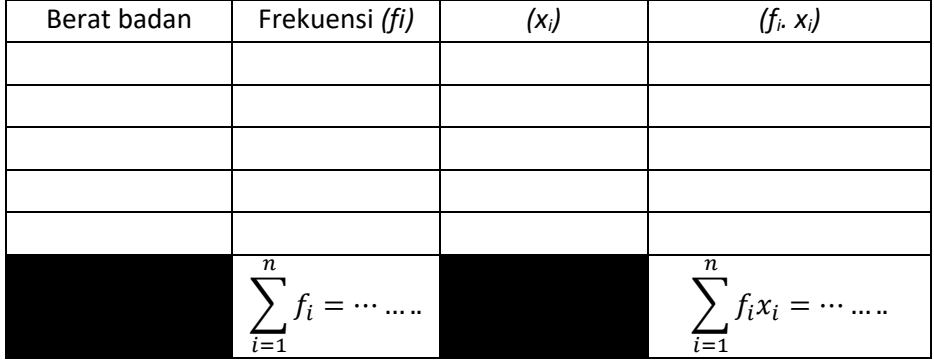

### **Langkah Penyelesaian 3**

Untuk menemukan nilai rata – rata Bagilah hasil penjumlahan dari kolom *(fi. xi)* dengan hasil penjumlahan dari kolom *f<sup>i</sup>*

> …………………. …………………. = ..............

## **Langkah Penyelesaian 4**

Berdasarkan pada langkah-langkah penyelesaian di atas maka dapat disimpulkan bahwa mencari nilai ratarata hitung dari data kelompok dapat diperoleh dengan cara:

> Rata rata hitung data kelompok = ̅= ∑ …………..  $i=1$  $\sum_{i=1}^n$  …………..  $i=1$

## **RATA – RATA HITUNG GABUNGAN**

Setelah mempelajari cara menentukan nilai mean data berkelompok, selanjutnya kalian akan mempelajari cara menentukan mean gabungan yang merupakan gabungan dari beberapa rata-rata yang diperoleh dari jumlah sampel yang berbeda-beda. Untuk memperoleh nilai mean gabungan, mari ikuti langkah-langkah berikut ini:

- **1. Tentukan hasil perkalian nilai rata-rata data dengan frekuensinya, sesuai dengan data yang sudah diketahui sebagai hasil dari jumlah data**
- **2. Jumlahkan seluruh frekuensi pada sampel-sampel yang ada**
- **3. Bagi hasil dari langkah 1 dengan langkah 2**
- **4. Mean gabungan dapat diperoleh dengancara mengalikan setiap nilai rata-rata sampel dengan frekuensinya, lalu dibagi dengan total frekuensi**

## **Perhatikan persoalan berikut ini !**

Jika 30 siswa kelas XII IPA 1 memiliki nilai rata-rata 6, 25 siswa kelas XII IPA 2 memiliki nilai rata-rata 7 dan 20 siswa kelas XII IPA 3 memiliki nilai rata-rata 8. Tentukan nilai rata-rata ke-75 siswa tersebut

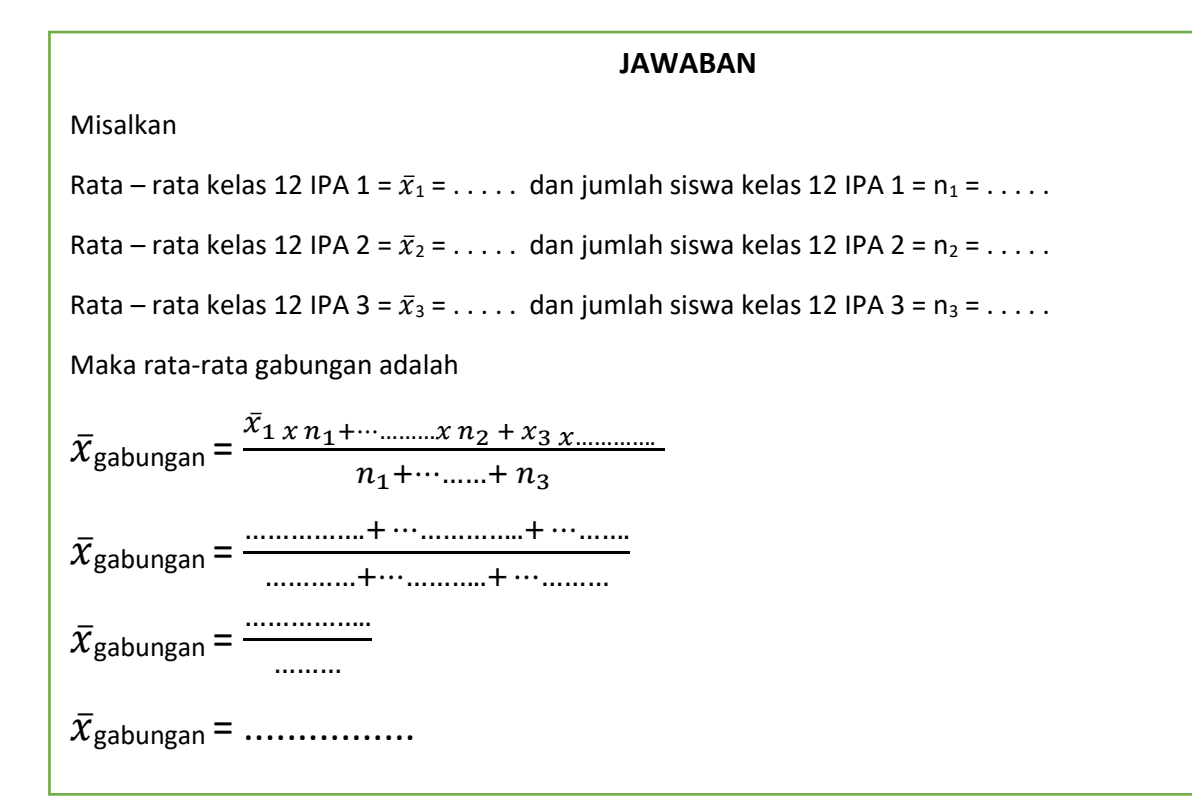

## **RATA – RATA HITUNG DARI HISTOGRAM**

Setelah mempelajari cara menentukan nilai mean data berkelompok dan gabungan selanjutnya kalian akan mempelajari cara menentukan mean dari histogram. Untuk memperoleh nilai mean dari histogram, mari ikuti langkah-langkah berikut ini:

- **1. Buatlah tabel distribusi frekuensi berdasarkan data yang ada pada histogram**
- **2. Masukkan data batas bawah dan batas atas dari setiap interval kelas ke dalam tabel distribusi frekuensi di atas**
- **3. Menentukan nilai tengah dari setiap interval kelas**
- **4. Menentukan hasil kali antara nilai tengah data dan frekuensi data tiap kelas**
- **5. Jumlahkan seluruh frekuensi dan hasil kali nilai tengah data dan frekuensi data tiap kelas**
- **6. Bagilah hasil penjumlahan dari kolom** *(fi. xi)* **dengan hasil penjumlahan dari kolom** *f<sup>i</sup>*

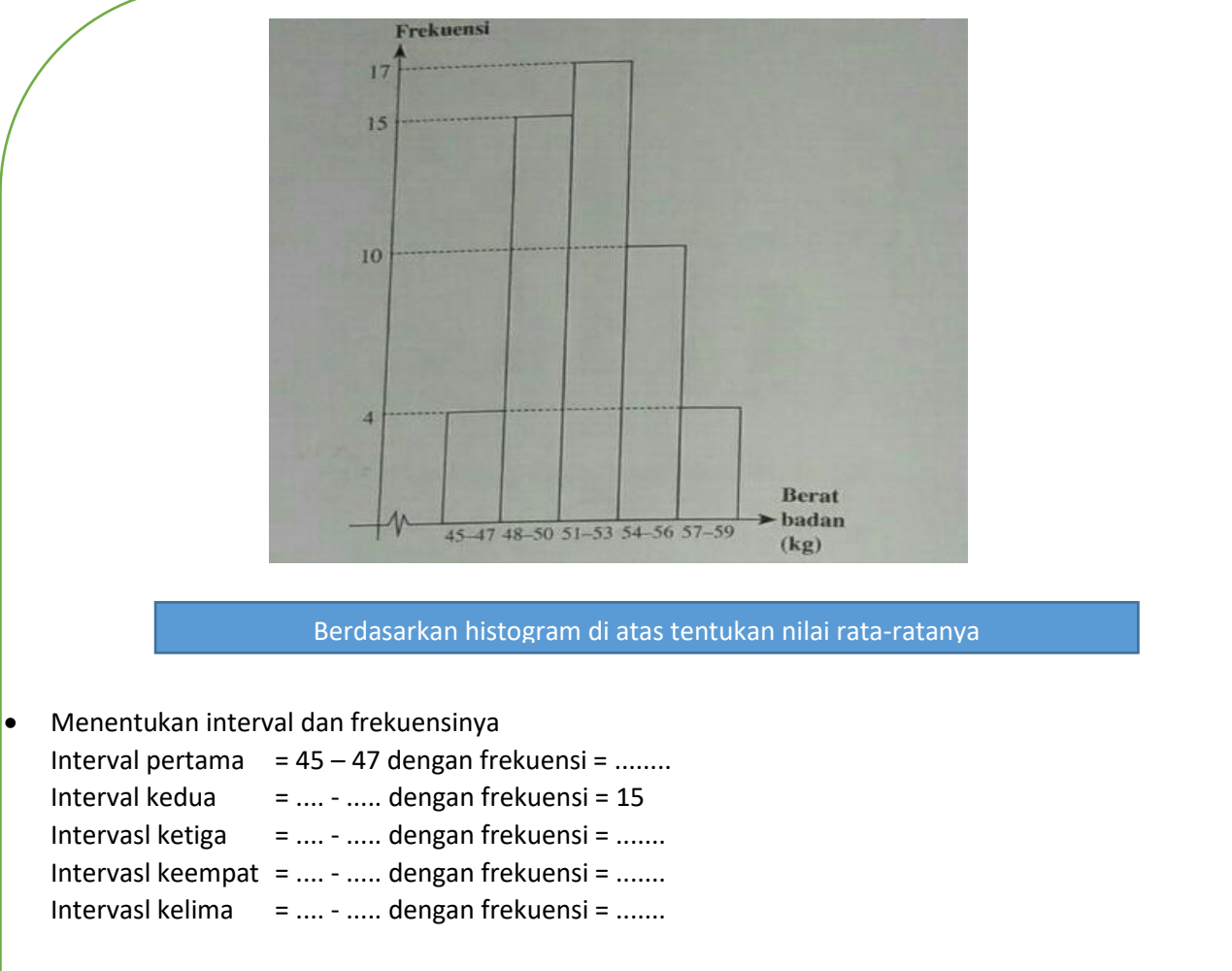

**•** Memasukkan data yang diperoleh ke dalam tabel distribusi frekuensi dan mengerjakannya seperti cara yang telah dikerjakan sebelumnya

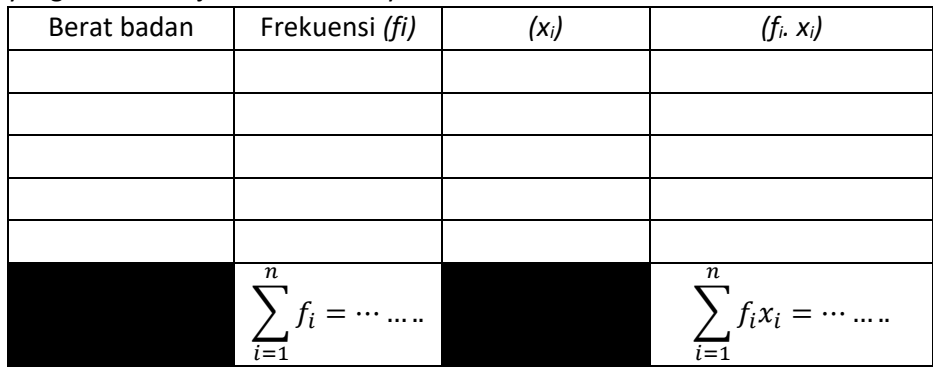

Menetukan rata-rata berat badan

Rata rata hitung data kelompok = 
$$
\bar{x} = \frac{\sum_{i=1}^{n} \dots \dots \dots \dots}{\sum_{i=1}^{n} \dots \dots \dots \dots}
$$

## **LKPD Kegiatan Pembelajaran – 2**

## **UKURAN PEMUSATAN DATA KELOMPOK**

**NILAI TENGAH (MEDIAN)**

Satuan Pendidikan : SMAS MUTIARA 2 BANDUNG Mata Pelajaran : Matematika Wajib

Kelas / Semester : XII / Ganjil

Materi Pokok : Statistika

Nama Anggota Kelompok :

- 1. .........................................
- 2. .........................................
- 3. .........................................

Petunjuk Pengerjaan

4. .........................................

## Tujuan Pembelajaran

Melalui kegiatan pembelajaran menggunakan pendekatan saintific dengan metode diskusi dan tanya jawab peserta didik dapat dapat menyelesaikan masalah yang berkaitan dengan nilai tengah (median) data kelompok yang disajikan dalam bentuk tabel distribusi frekuensi dan histogram kemudian mempresentasikannya di depan kelas.

- 1. Isilah nama anggota kelompok secara lengkap
- 2. Cermati permasalahan yang dikemukakan
- 3. Selesaikan setiap perintah/ pertanyaan/ soal yang diberikan dengan mendiskusikannya bersama dengan anggota kelompok masing-masing Presentasikan hasil kerja kelompok di depan kelas
- 4. Kumpulkan LKPD yang telah lengkap kepada guru pengajar di kelas

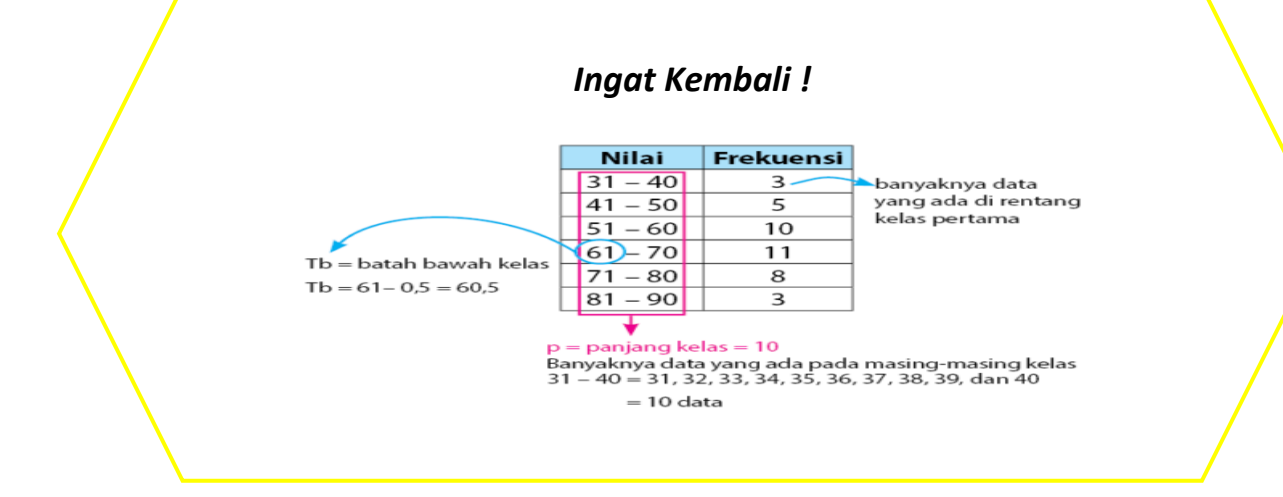

## **NILAI TENGAH (MEDIAN) DATA KELOMPOK**

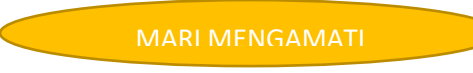

Setelah pelaksanaan Penilaian Tengah Semester (PTS) ganjil selesai, Pak Hartono memeriksa hasil PTS peserta didiknya dan diperoleh data sebagai berikut :

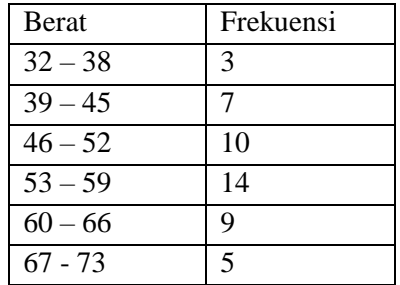

Pak Hartono ingin mengetahui median dari data nilai PTS tersebut untuk membantunya dalam memberikan reward pada peserta didik yang memperoleh nilai di atas median data tersebut. Coba kalian temukan nilai median dari data di atas dengan mengikuti langkah-langkah yang diberikan!

### **Langkah 1**

Menemukan frekuensi kelas median *(fm)*

Frekuensi kelas median berada pada hasil jumlah seluruh frekuensi dibagi 2

$$
\frac{n}{2} = \frac{jumlah seluruh data}{2} = \frac{\dots + \dots + \dots + \dots + \dots + \dots + \dots}{2} = \dots \dots
$$
  

$$
f_m = \dots \dots \dots \dots
$$

## **Langkah 2**

Menemukan interval kelas median

Interval kelas median adalah interval kelas yang mempunyai frekuensi kelas median (*fm*) setelah di urutkan dari penjumlahan frekuensi di interval kelas pertama

Interval kelas median = BB – BA = ......... - .........

#### **Langkah 3**

Menemukan tepi kelas bawah median

Tepi kelas bawah =  $L = BB - 0.5$ 

- L = .......... ............
- L = ....................

#### **Langkah 4**

Menemukan frekuensi kumulatif sebelum kelas median (f*kum*)

f*kum* = jumlah frekuensi sebelum frekuensi kelas median

 $f_{kum} =$  ........+ .......... + ...........

f*kum* = ..................

## **Langkah 5**

Menemukan panjang kelas median

Panjang kelas median adalah banyaknya data yang ada pada kelas median

Panjang kelas median = p = ............

### **Langkah 6**

Untuk menemukan nilai tengah (median) masukkan semua data yang diperoleh dari langkah 1 – langkah 6 ke dalam operasi hitung sebagai berikut

Median (Me) = Tepi kelas bawah +  $($ jumlah seluruh data  $\frac{2}{2}$  frekuensi kumulatif  $\left( \frac{2}{2} \right)$  x Panjang kelas median

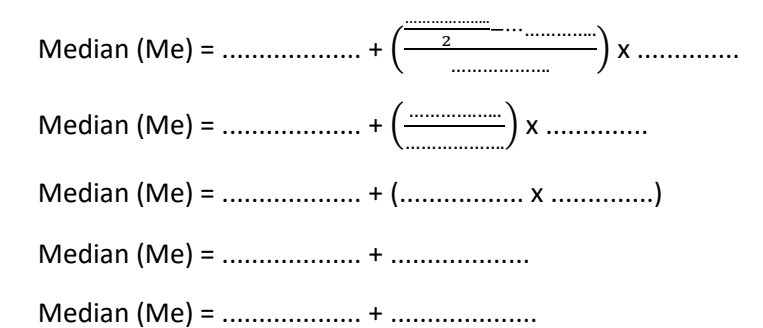

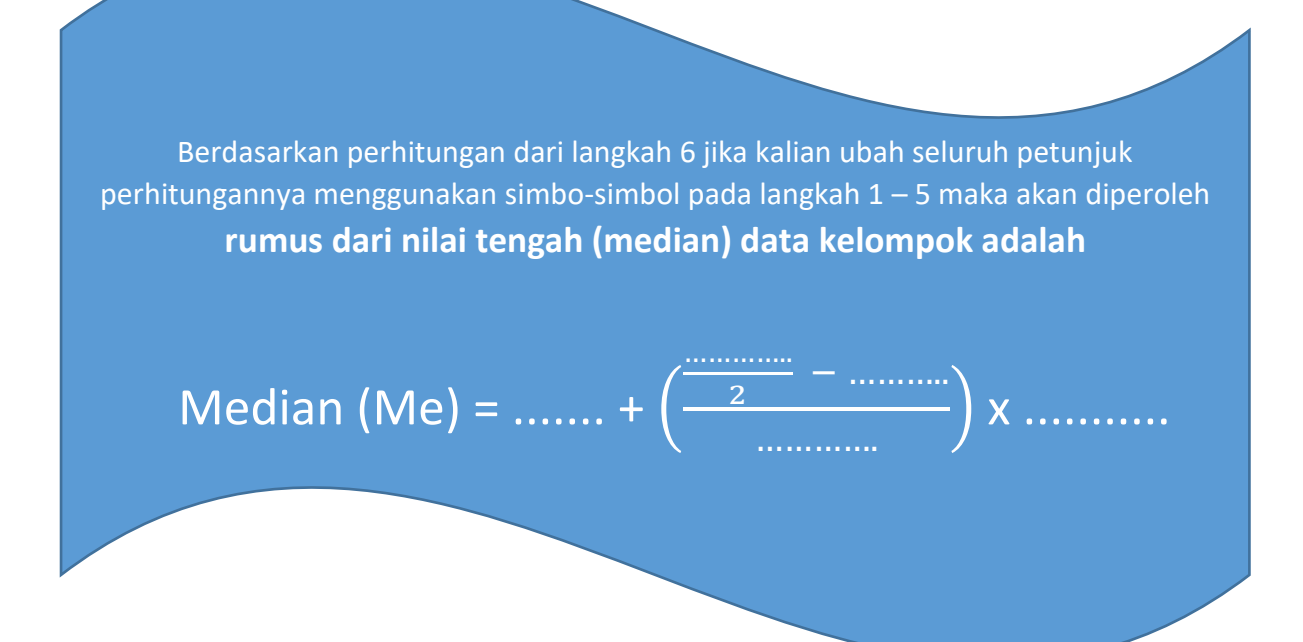

## **LKPD Kegiatan Pembelajaran – 3**

## **UKURAN PEMUSATAN DATA KELOMPOK**

**NILAI YANG SERING MUNCUL (MODUS)**

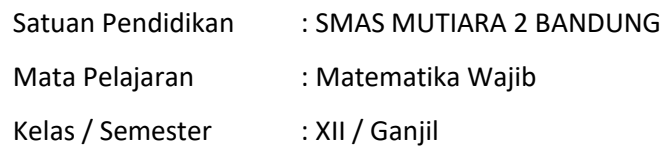

Materi Pokok : Statistika

Nama Anggota Kelompok :

- 1. .........................................
- 2. .........................................
- 3. .........................................
- 4. .........................................

Petunjuk Pengerjaan

## Tujuan Pembelajaran

Melalui kegiatan pembelajaran menggunakan pendekatan saintific dengan metode diskusi dan tanya jawab peserta didik dapat dapat menyelesaikan masalah yang berkaitan dengan Nilai yang sering muncul (modus) data kelompok yang disajikan dalam bentuk tabel distribusi frekuensi dan histogram kemudian mempresentasikannya di depan kelas.

- 1. Isilah nama anggota kelompok secara lengkap
- 2. Cermati permasalahan yang dikemukakan
- 3. Selesaikan setiap perintah/ pertanyaan/ soal yang diberikan dengan mendiskusikannya bersama dengan anggota kelompok masing-masing Presentasikan hasil kerja kelompok di depan kelas
- 4. Kumpulkan LKPD yang telah lengkap kepada guru pengajar di kelas

## *Ingat Kembali !*

*Modus adalah nilai yang sering muncul atau nilai yang mempunyai frekuensi paling banyak dari data yang diperoleh.*

## **NILAI YANG SERING MUNCUL (MODUS)**

### Mari Mengamati

Seorang petani cabe mengukur tinggi tanaman cabe yang ada di kebunnya untuk memastikan jika tanamannya sehat dan tidak tekena hama. Data hasil pengukuran tanaman cabe petani tersebut adalah sebagai berikut :

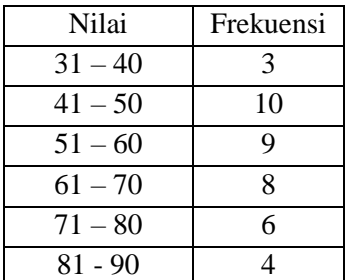

Bantulah petani cabe tersebut untuk menemukan tinggi tanaman cabe yang paling banyak di kebunnya!

### **Langkah 1**

Mentukan interval kelas modus dengan melihat frekuensi tertinggi dari data yang diberikan

Frekuensi kelas modus ( $f_{\text{mo}}$ ) = 10

Interval kelas modus =  $BB - BA =$ ...... - .....

#### **Langkah 2**

Mentukan tepi bawah kelas modus

Tepi bawah kelas modus diperoleh dari batas bawah kelas modus dikurangi 0,5

Tepi bawah kelas modus

 $L = BB - 0.5$ 

 $L =$  ........ – 0.5

 $L =$  ..........

### **Langkah 3**

Mentukan selisih frekuensi kelas modus dengan frekuensi kelas sebelumnya  $(d_1)$ 

 $d_1 = f_{\text{mo}} - \dots$ 

 $d_1 = \dots$ 

#### **Langkah 4**

Mentukan selisih frekuensi kelas modus dengan kelas setelahnya

 $d_2 = f_{\text{mo}} - \dots$ 

 $d_2 =$  ........

#### **Langkah 5**

Mentukan panjang kelas modus

Panjang kelas modus adalah banyaknya data yang ada pada kelas modus

Panjang kelas modus = p = ............

## **Langkah 6**

Untuk menemukan nilai yang sering muncul (modus) masukkan semua data yang diperoleh dari langkah 1 – langkah 5 ke dalam operasi hitung sebagai berikut

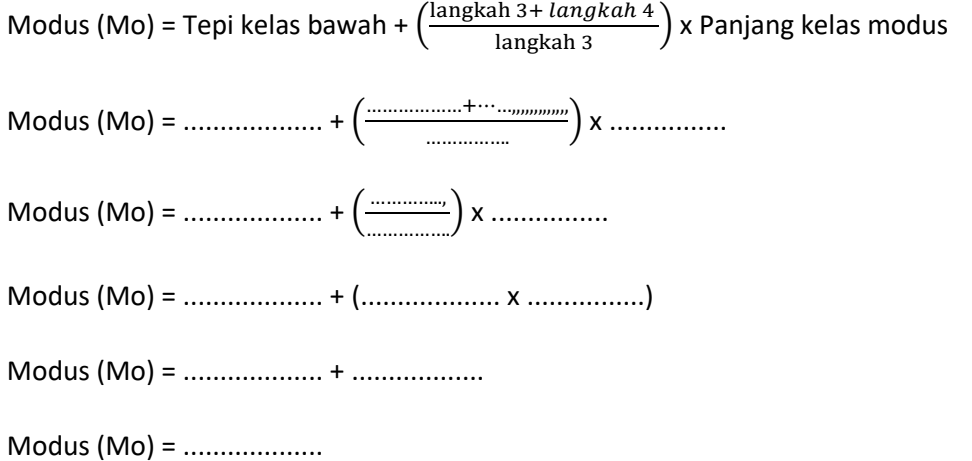

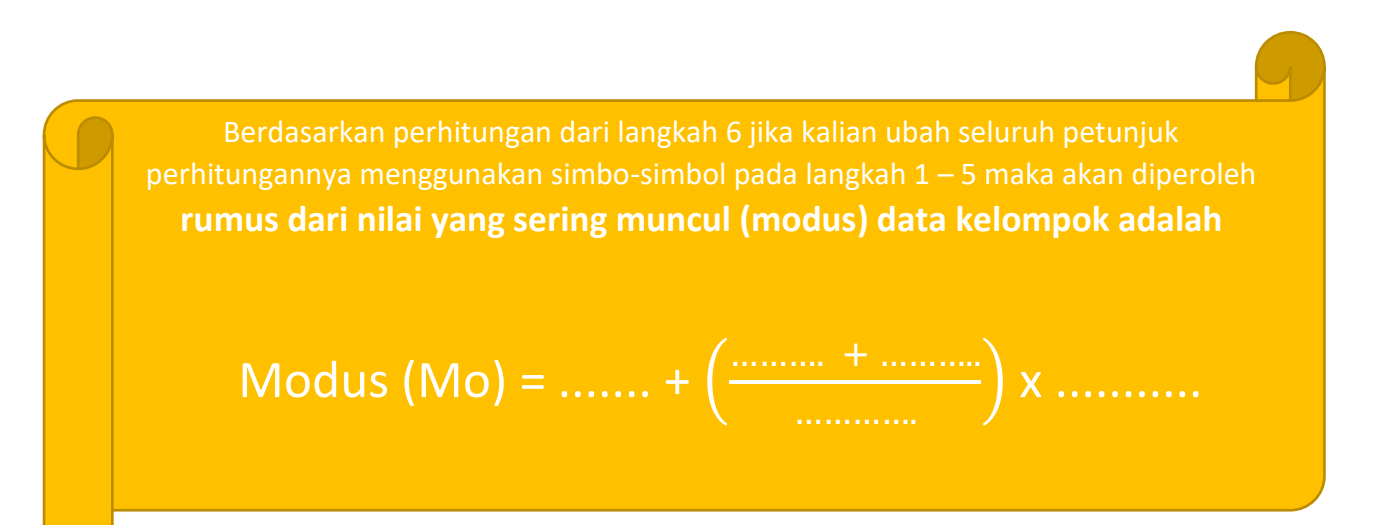

# **KUIS**

1. Perhatikan data hasil nilai ulangan matematika kelas 12 berikut ini

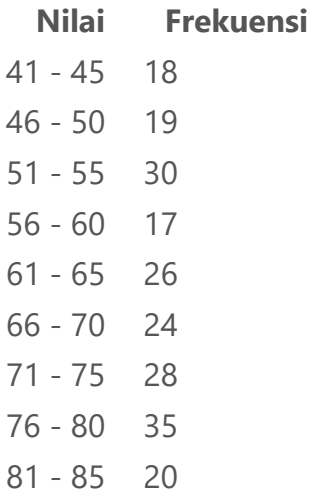

Jika siswa yang dinyatakan lulus atau tidak akan mengikuti remedial adalah siswa yang memperoleh nilai lebih besar atau sama dengan nilai rata-rata maka banyak siswa yang dinyatakan tidak lulus atau harus mengikuti remedial sebanyak . . . orang

2. Perhatikan data nilai ulangan matematika yang disajikan dalam histogram berikut ini!

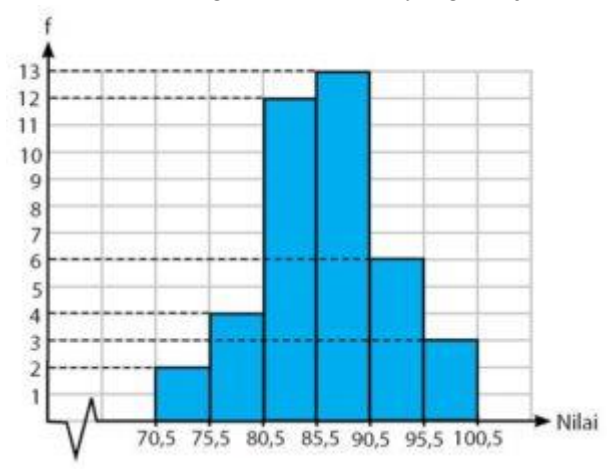

Berdasarkan nilai median yang diperoleh dari hasil ulangan, guru akan memberikan reward kepada peserta didik yang memiliki nilai di atas nilai median. Pada interval nilai berapakah siswa yang akan mendapatkan reward tersebut?

3. data yang disajikan dalam tabel distribusi frekuensi berikut ini diketahui modus terletak pada interval 51 – 60 dengan nilai modusnya 56,5. Tentukan nilai k !

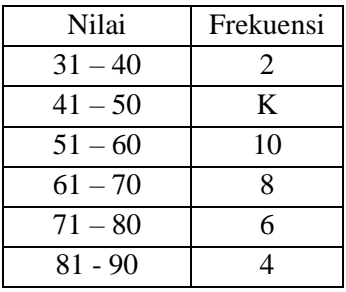